## Symantec Ghost

Effective Disk Cloning **Software** 

## What is Ghost?

- "Ghost is a software product from Symantec that can clone (copy) the entire contents of a hard disk to another computer's hard disk or to storage media, automatically formatting and partitioning the target disk. This product is especially useful where one system is to be replicated on a number of computers or when someone wants to back up everything on their personal computer."
- http://searchstorage.techtarget.com/ sDefinition/0,,sid5\_gci212185,00.html

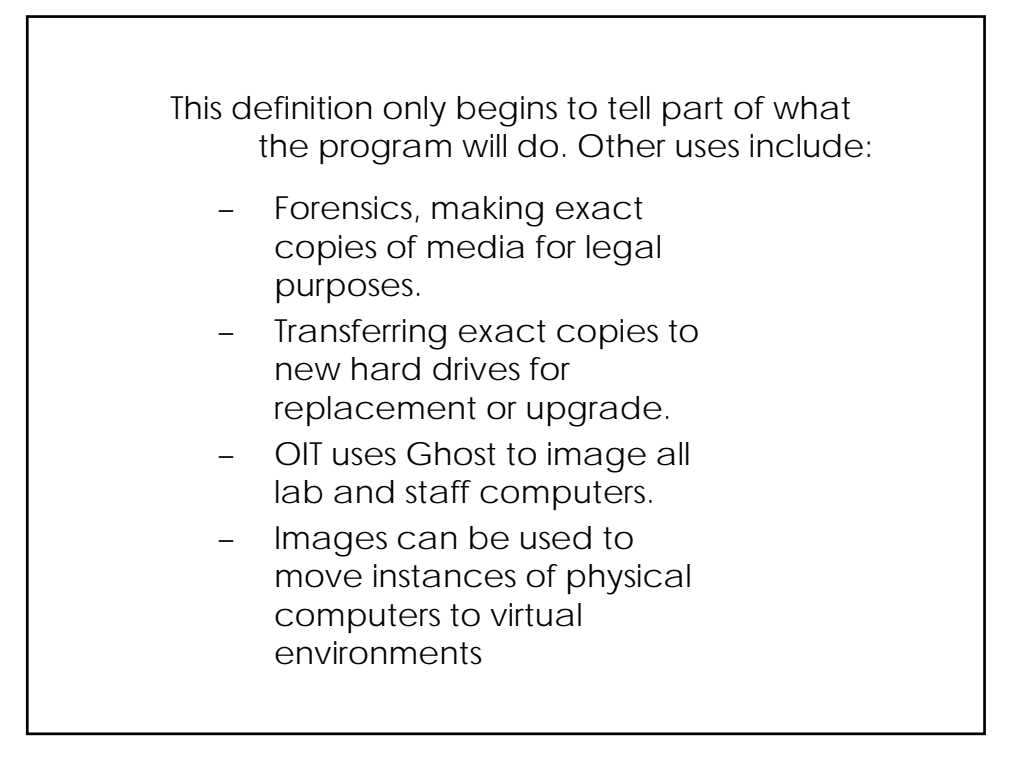

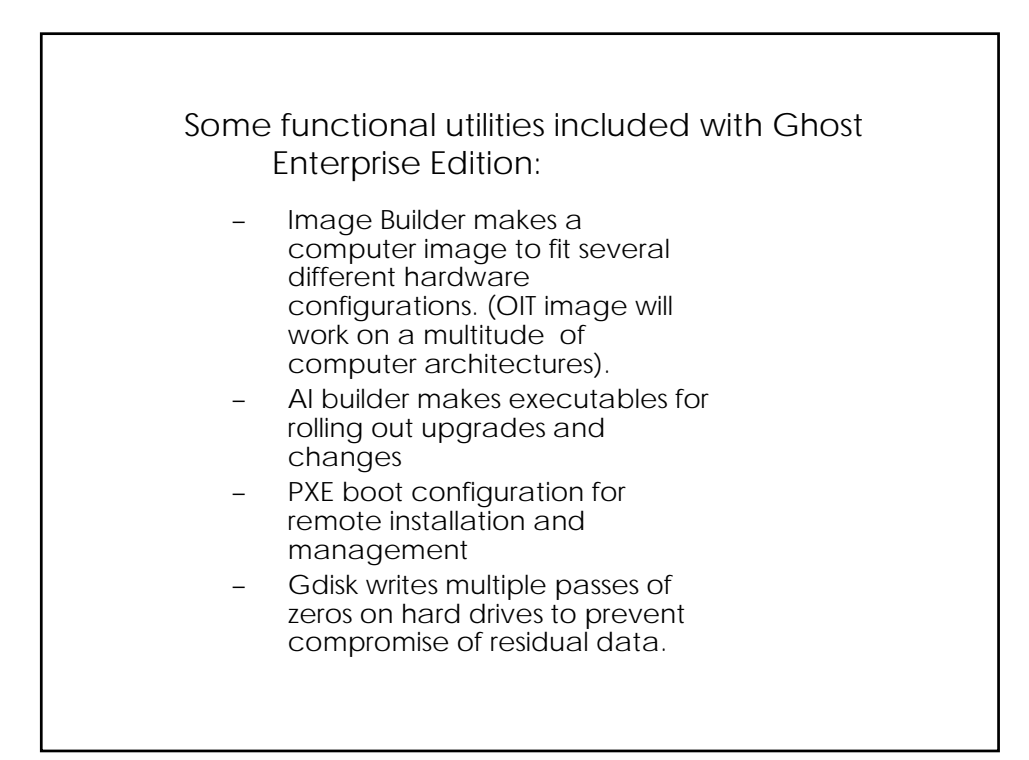

Issues to be aware of:

- Legal concerns involving software licensing.
- Windows XP authentication problems when transferring operating system to a different machine.
- Corrupted images.

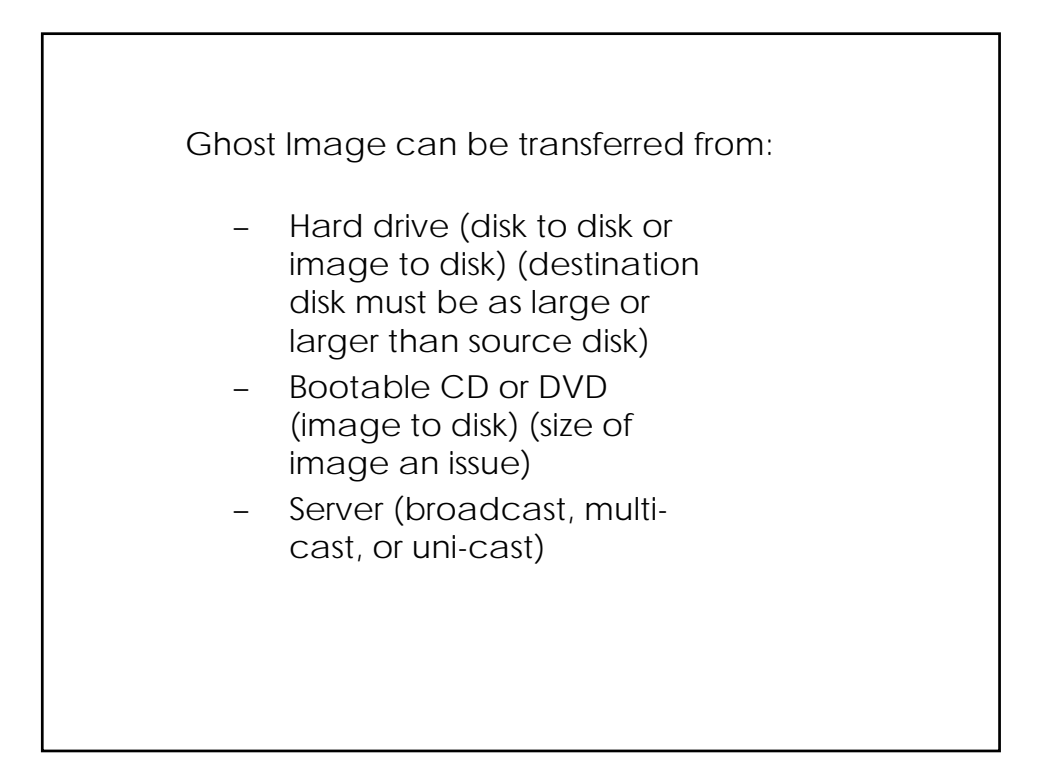

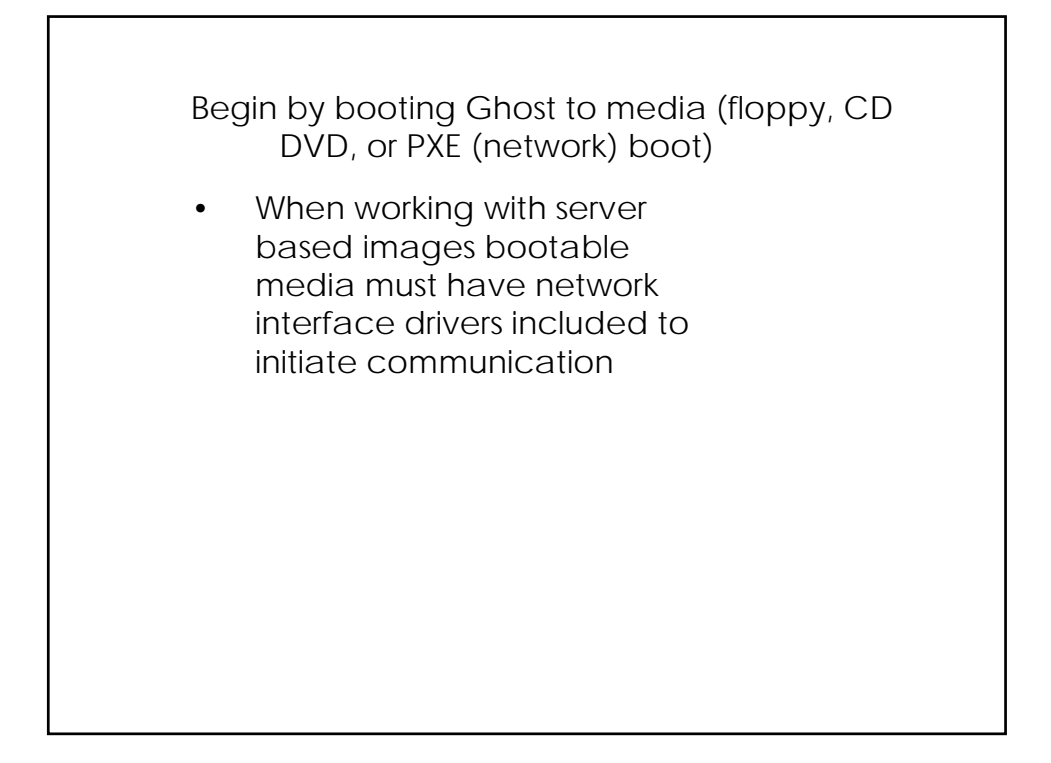

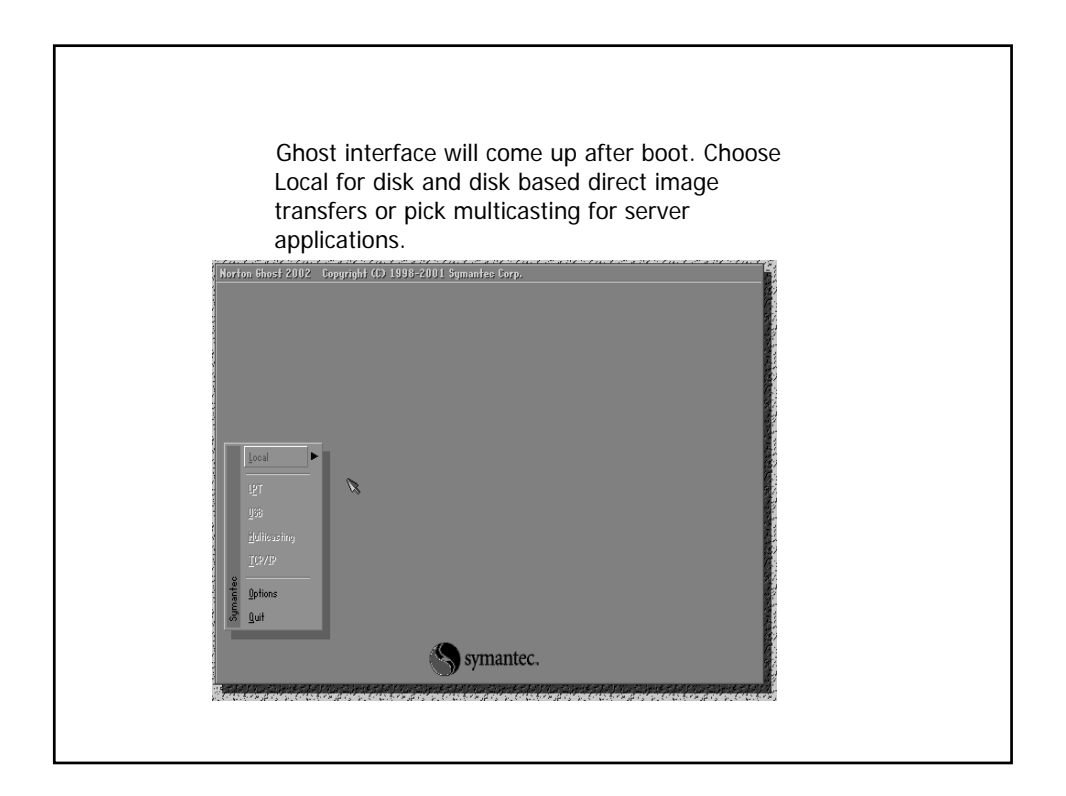

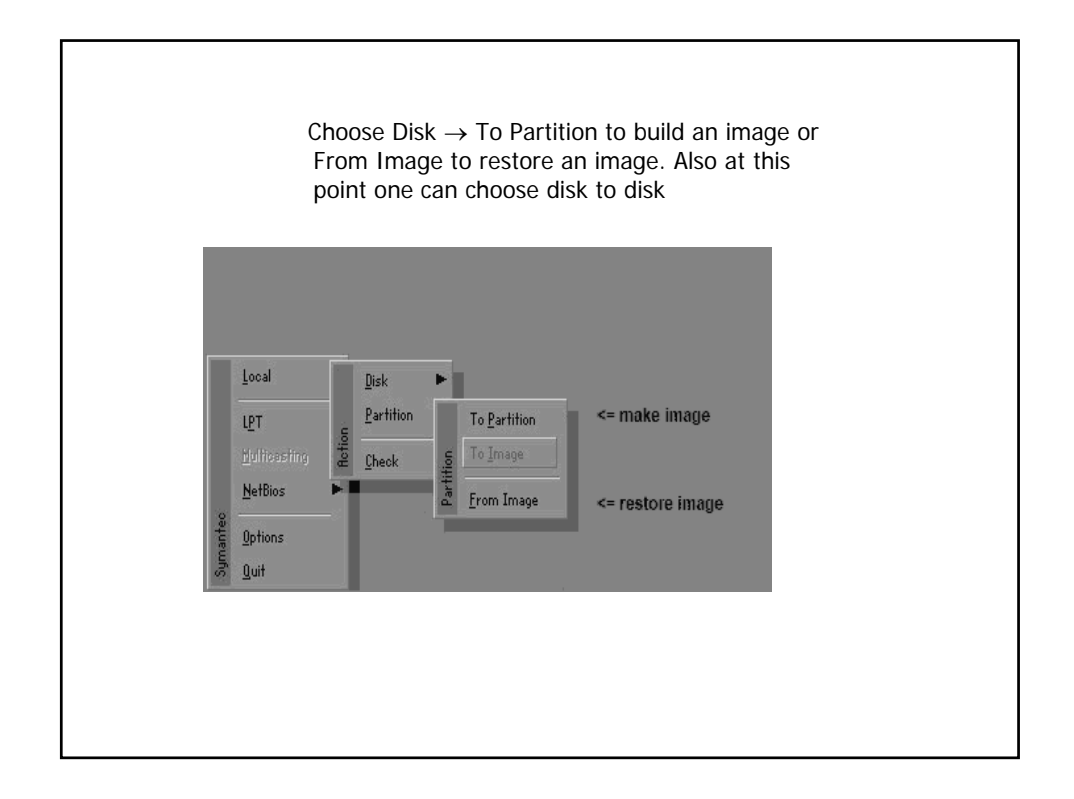

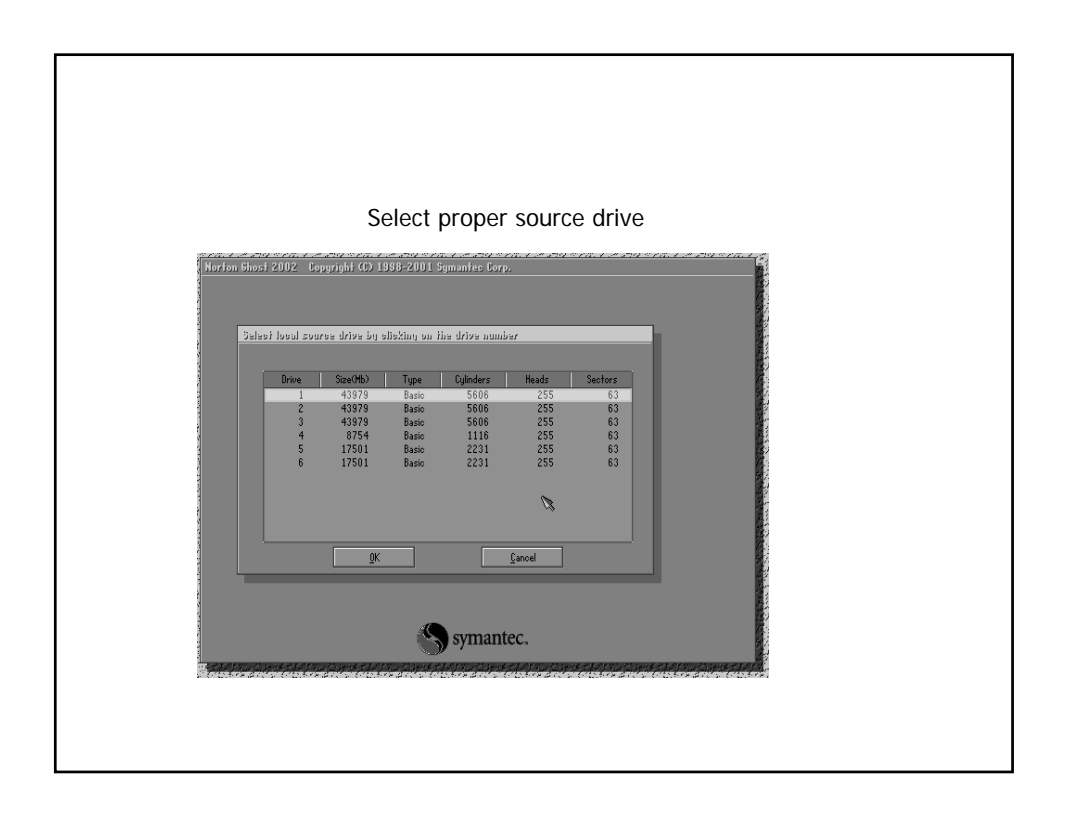

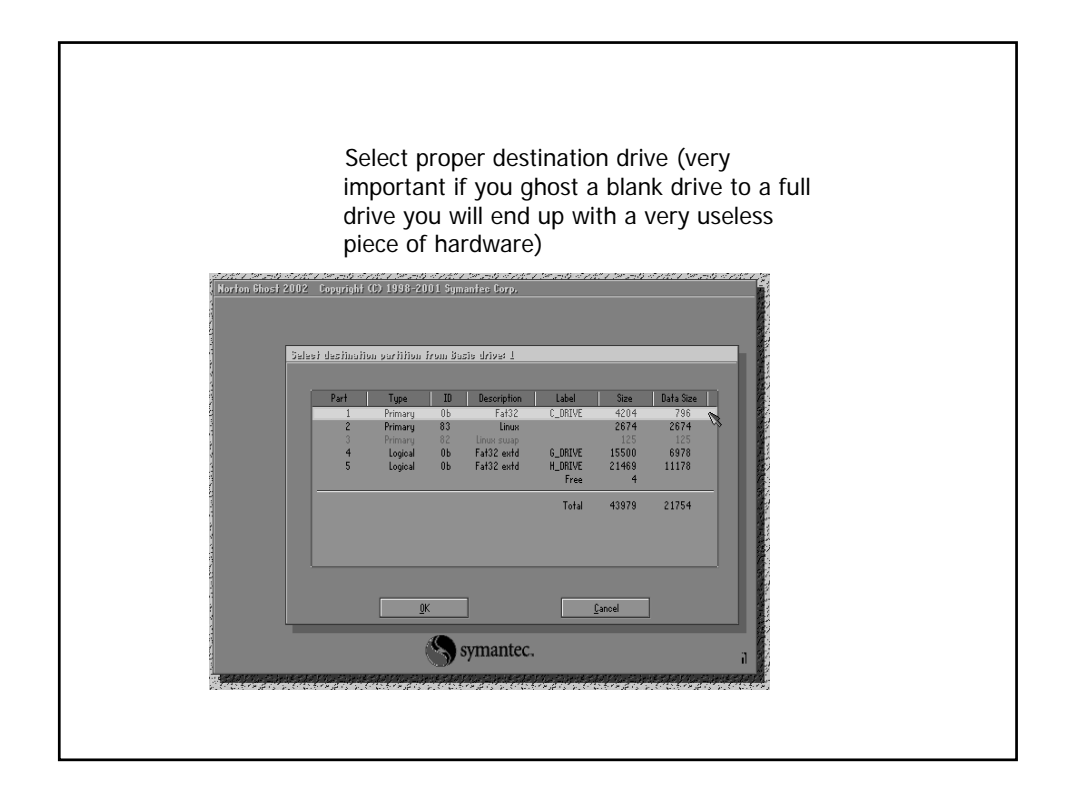

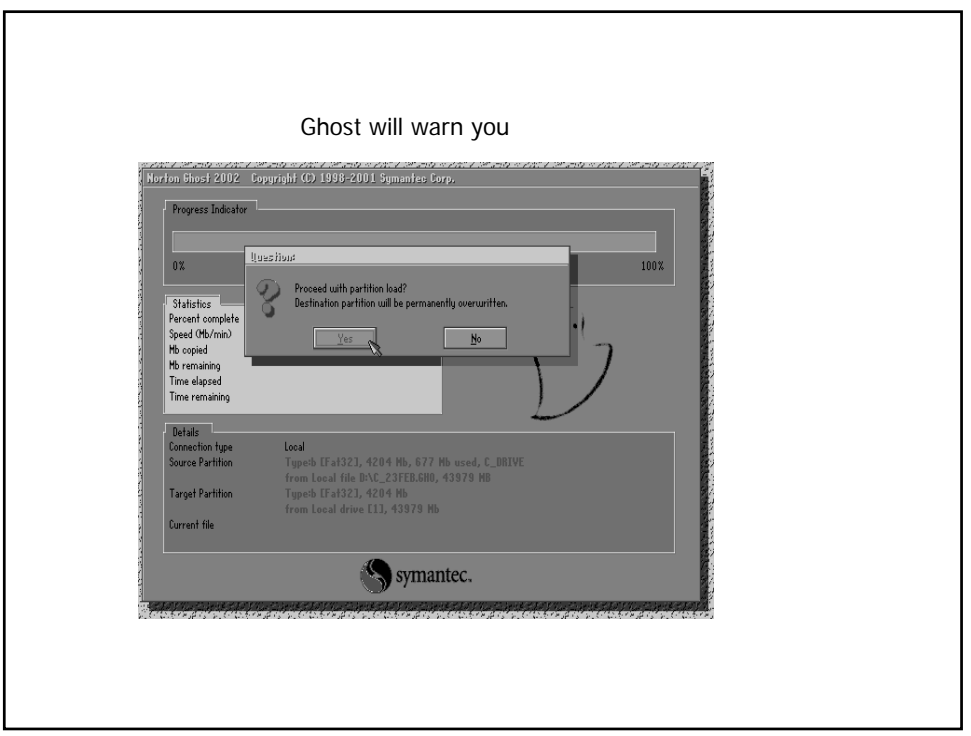

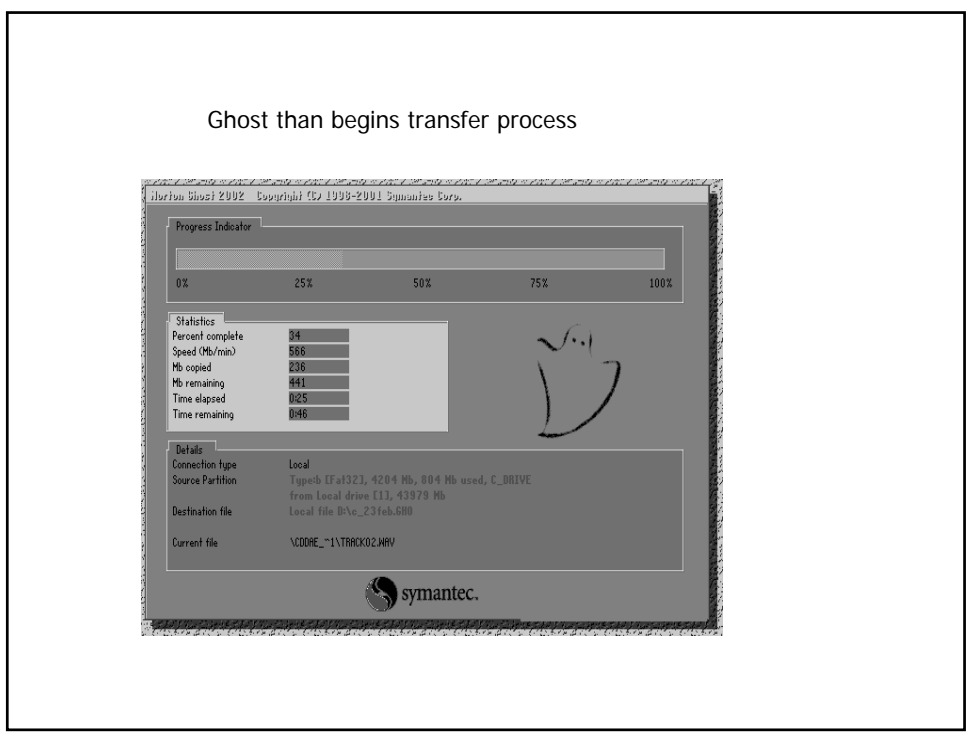

![](_page_6_Picture_11.jpeg)

![](_page_7_Figure_0.jpeg)

- This tool is used by most major IT departments for application deployment and management
- The Ghosting process is usually script driven to automate image transfers
- This only demonstrates a small part of Ghost's functionality

![](_page_7_Figure_4.jpeg)